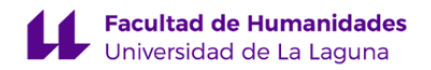

# **Facultad de Bellas Artes Grado en Diseño**

# **GUÍA DOCENTE DE LA ASIGNATURA (ESCENARIO 0):**

**Volumen (2021 - 2022)**

Última modificación: **28-06-2021** Aprobación: **12-07-2021** Página 1 de 10

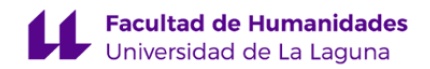

# **1. Datos descriptivos de la asignatura**

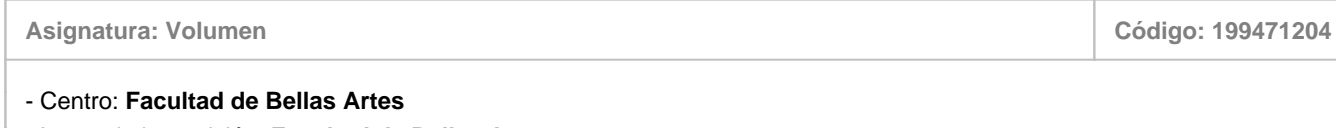

- Lugar de impartición: **Facultad de Bellas Artes**
- Titulación: **Grado en Diseño**
- Plan de Estudios: **G047 (Publicado en 2012-04-13)**
- Rama de conocimiento: **Artes y Humanidades**
- Itinerario / Intensificación:
- Departamento/s:

#### **[Bellas Artes](https://www.ull.es/departamentos/bellas-artes/)**

- Área/s de conocimiento:

# **Escultura**

- Curso: **1**
- Carácter: **Obligatoria**
- Duración: **Segundo cuatrimestre**
- Créditos ECTS: **6,0**
- Modalidad de impartición: **Presencial**
- Horario: **[Enlace al horario](https://www.ull.es/grados/diseno/informacion-academica/horarios-y-calendario-examenes/)**
- Dirección web de la asignatura: **<http://www.campusvirtual.ull.es>**
- Idioma: **Castellano**

#### **2. Requisitos para cursar la asignatura**

Es recomendable disponer de PC portátil

# **3. Profesorado que imparte la asignatura**

**Profesor/a Coordinador/a: [FRANCISCO JAVIER VIÑA RODRIGUEZ](http://www.ull.es/apps/guias/guias/view_teacher_niu/781/franvi/)**

- Grupo: **1 y 2**

# **General**

- Nombre: **FRANCISCO JAVIER**
- Apellido: **VIÑA RODRIGUEZ**
- Departamento: **Bellas Artes**
- Área de conocimiento: **Escultura**

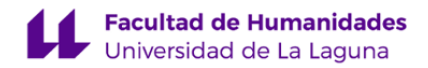

#### **Contacto**

- Teléfono 1: **922319754**
- Teléfono 2:
- Correo electrónico: **franvi@ull.es**
- Correo alternativo:
- Web: **<http://www.campusvirtual.ull.es>**

**Tutorías primer cuatrimestre:**

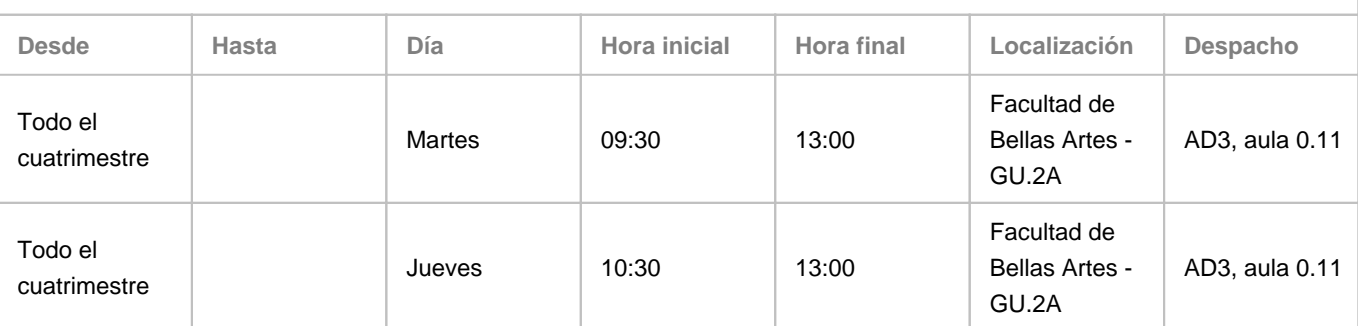

Observaciones: Periodo lectivo sin docencia: Martes de 8 a 14 h. Las tutorías virtuales se atenderán por correo electrónico y el aula virtual ULL.

**Tutorías segundo cuatrimestre:**

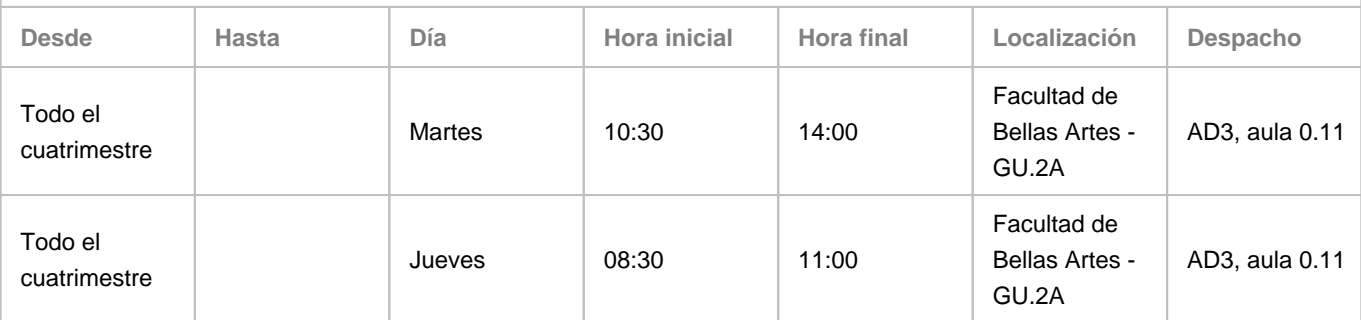

Observaciones: Periodo lectivo sin docencia: Martes de 8 a 14 h. Las tutorías virtuales se atenderán por correo electrónico y el aula virtual Ull.

#### **4. Contextualización de la asignatura en el plan de estudio**

Bloque formativo al que pertenece la asignatura: **Formación Básica** Perfil profesional: **Se dirige a todos los perfiles profesionales para los que capacita el título, introduciendo al alumno en el conocimiento básico del modelado 3D y su aplicación en el ámbito del diseño.**

# **5. Competencias**

**Específicas**

**E10** - Conocimiento y manejo de todas aquellas herramientas tecnológicas y metodológicas de aplicación en el proyecto de diseño (programas informáticos específicos, sistemas de representación tradicional y digital; construcción de maquetas,

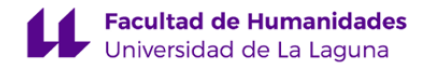

modelos y prototipos, fotografía, técnicas de video, animación e ilustración) así como demostrar habilidad en el manejo de otras técnicas y procedimientos específicos, materiales, tecnología y ciencias de la construcción. **E18** - Conocer y comprender el volumen y su construcción en la dimensión virtual a través del modelado 3D.

#### **Generales**

**G2** - Capacidad de aprendizaje y responsabilidad: desarrollar el espíritu analítico y crítico para dotarse de capacidad de análisis, de síntesis, de componerse una visión global y de aplicación de los conocimientos a la práctica.

**G5** - Desarrollar la sensibilidad estética y cultivo de la facultad de apreciación estética: capacidad de crítica y evaluación estética, capacidad para tomar decisiones de carácter estético y extraer información sobre la cultura que la ha generado. **G6** - Capacidad para formular juicios independientes y articular argumentos. Supone estar familiarizado con el trabajo académico, sus modelos de rigor y sus procedimientos habituales; saber documentarse y gestionar la información específica según las materias y las tareas concretas; saber seleccionar y emplear adecuadamente las fuentes de información y su diversidad. Capacidad de analizar e interpretar las fuentes documentales y literarias.

**G9** - Emplear tanto el pensamiento convergente como divergente en los procesos de observación, investigación, especulación, visualización y actuación.

# **Básicas**

**B2** - Que los estudiantes sepan aplicar sus conocimientos a su trabajo o vocación de una forma profesional y posean las competencias que suelen demostrarse por medio de la elaboración y defensa de argumentos y la resolución de problemas dentro de su área de estudio.

# **6. Contenidos de la asignatura**

**Contenidos teóricos y prácticos de la asignatura**

- Profesor: Francisco Javier Viña Rodríguez

- Temas (epígrafes).

- Tema 1. Geometría y construcción de la forma 3D.
- 1. Elementos simples de la geometría.
- 2. Comportamiento y restricciones de la geometría.
- 3. Métodos de selección total y parcial.
- 4. Comandos básicos de transformación del objeto.
- 5. Métodos básicos de construcción y modificadores de volumen(punto a punto, revolución, cajas y subdivisión de superficies).

Tema 2. Fundamentos básicos de iluminación y captura de imagen.

1. El escenario 3d.

- 2. Ubicación de las luces respecto al objeto.
- 3. Control de los parámetros de iluminación.
- 4. Ubicación y encuadre de la cámara.
- 5. Opción de múltiples cámaras.
- 6. Control de movimiento.

Tema 3. Aplicación de materiales y texturas.

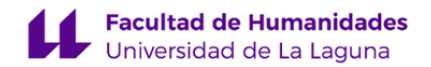

- 1. Textura de imagen.
- 2. Textura procedural.
- 3. Mapa de coordenadas UV.

Tema 4. El renderizado.

- 1. Controles, dimensiones y formato de captura.
- 2. Efectos realistas renderizado con Cycles.
- 3. Animación simple de la cámara.

**Actividades a desarrollar en otro idioma**

Las clases se desarrollan a través de software 3D con la interfaz en inglés. Se fomenta la consulta en Internet de tutoriales de ayuda en inglés, ya que los términos empleados en el uso de la herramienta y técnicas desarrolladas en el modelado 3D se mantienen de forma generalizada en el argot de habla hispana.

# **7. Metodología y volumen de trabajo del estudiante**

#### **Descripción**

La metodología docente se desarrolla a través de clases de carácter práctico, en las que se ejemplifican las técnicas de construcción para el desarrollo de objetos modelados en 3D. Se llevan a cabo mediante la ejecución directa de ejercicios prácticos demostrativos de modelado virtual, usando el recurso de videoproyección en tiempo real. No se requiere de contenido teórico adicional ya que el aprendizaje se centra, desde el inicio, en la construcción directa de volúmenes. Los términos y conceptos fundamentales relacionados con el campo del 3D se incorporan simultáneamente en el transcurso de los ejercicios prácticos.

Una vez expuesto el caso práctico, el alumnado realiza el ejercicio en el tiempo establecido para la clase. Posteriormente, se resuelven y exponen en común las diferentes dudas o procesos de construcción alternativos que hayan surgido. El aprendizaje se incrementa con la propuesta de trabajos paralelos que deben desarrollar en el tiempo de dedicación autónoma.

Transcurridos los dos primeros meses de docencia, en los que se han obtenido las competencias necesarias para desarrollar los distintos proyectos de modelado 3D, se plantean controles enfocados a obtener las destrezas técnicas y estudio del volumen que dan solución a los diseños 3d, partiendo exclusivamente de la observación y contraste de proporciones del objeto establecido.

**Actividades formativas en créditos ECTS, su metodología de enseñanza-aprendizaje y su relación con las competencias que debe adquirir el estudiante**

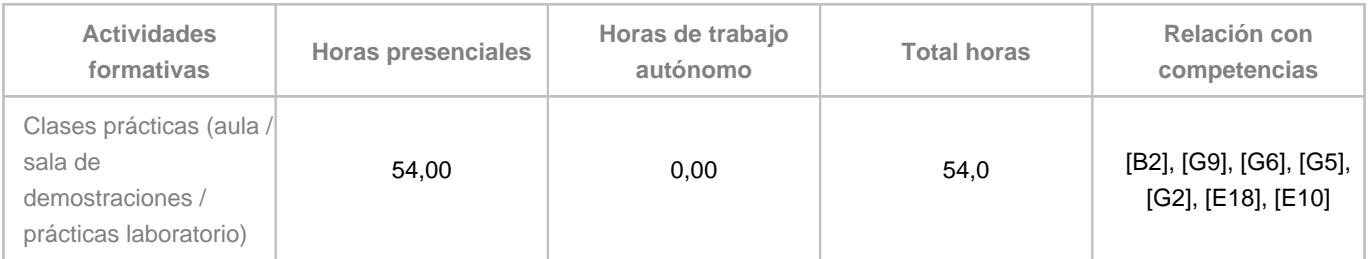

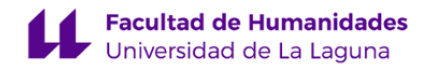

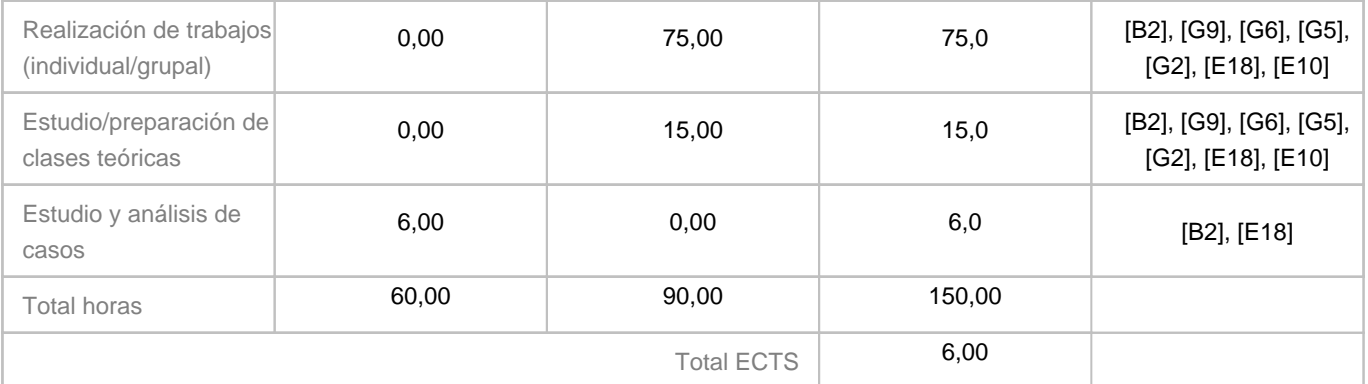

# **8. Bibliografía / Recursos**

**Bibliografía Básica**

ASHFORD, Janet / ODAM, John. Diseño gráfico en 3D. Ed. Anaya Multimedia. 1999.

BASKINGER, Mark / BARDEL William. Dibujar las ideas. Dibujar a mano para diseñar mejor. EDICIONES ANAYA MULTIMEDIA. Madrid 2020.

CORDERO VALLE, Juan Manuel / CORTÉS PAREJO, José. Curvas y superficies para modelado geométrico. Ed. RA-MA. Madrid, 2002

GALÁN, Mercé. Blender. Curso de iniciación. Ed.INFORBOOK`S, S.L. Barcelona, 2007.

HESS, Roland. Blender. EDICIONES ANAYA MULTIMEDIA. Madrid, 2011.

PIPES, Alan. Dibujo para diseñadores. Ed. BLUME. Barcelona, 2008.

WUCIUS, Wong. Fundamentos del diseño. Ed. Gustavo Gili, S.A. Barcelona, 1995.

**Bibliografía Complementaria**

BRITO, Allan. The beginner's guide. 2019.

DEMERS, Owen. Técnicas digitales de textura y pintura". Ed. Anaya Multimedia, 2002.

FOLEY, James. Computer graphics: Principles and practice. Ed. Addison Wesley, 1996

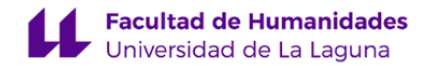

#### KOENIGSMARCK, Arndt.

Creación y modelado de personajes 3d. Ed. Anaya Multimedia, 2008.

#### OSIPA, Jason.

Facial Modeling and Animation Done Right. Stop Staring. Ed. Wiley Publishing, Inc., Indianapolis, Indiana, 2007.

#### RATNER, Meter.

Modelado humano 3D y animaciones. Ediciones Anaya Multimedia. Madrid, 2004.

**Otros Recursos**

Aula presencial dotada con video-proyector. Aulas virtuales para consulta de documentos, seguimiento de ejercicios y entrega de trabajos. Recursos web: http://www.blender.org/ http://www.blendernation.com/ http://www.g-blender.org/ http://www.3darte.com/

# **9. Sistema de evaluación y calificación**

#### **Descripción**

De acuerdo con el artículo 6 del Reglamento de Evaluación y Calificación de la Universidad de La Laguna (BOC de 19 de enero de 2016) esta asignatura se evaluará por evaluación continua, para lo cual se deberán cumplir los siguientes requisitos:

- La asistencia igual o superior a un 50% de las clases presenciales. La asistencia se verificará a través de la realización, en todas sus fases y en los plazos establecidos, de los trabajos prácticos del curso.

- Tratándose de una asignatura eminentemente práctica sólo podrá superarse en las primeras convocatorias de cada curso (art. 6, punto 4 de la evaluación, Reglamento Evaluación y calificación ULL).

Actividades que componen la evaluación continua.

MODELADO DE MALLA -trabajo presencial obligatorio (Estudio estructural de la geometría del volumen y la forma. Realización de ejercicios de modelado 3D y casos prácticos guiados por tutoriales). Supone el 40% de la nota y para que compute la nota media mínima de este apartado debe ser 5 y podrán ser recuperadas durante las fechas establecidas.

TEXTURIZADO Y RENDERIZADO -trabajo presencial obligatorio (Técnicas de texturizado, tipología y diferentes casos de aplicación al modelado de malla. Captura de la escena: iluminación y encuadre de cámara). Supone el 20% de la nota y para que compute la nota media mínima de este apartado debe ser 5 y podrán ser recuperadas durante las fechas establecidas.

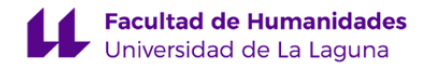

PROPUESTA CREATIVA DE MODELADO 3D -trabajo presencial obligatorio (Trabajo individual realizado bajo propuesta del profesor que contempla el desarrollo y contenido del curso). Supone el 30% de la nota y para que compute la nota media mínima de este apartado debe ser 5 y podrán ser recuperadas durante las fechas establecidas.

PORTAFOLIO. La prueba obligatoria que finaliza la evaluación continua, consiste en la entrega de un portafolio según el modelo propuesto por el profesor. Supone el 10% de la nota y para que compute la nota de este apartado debe ser 5.

El alumnado que no cumpla con los requisitos para la evaluación continua podrá presentarse a evaluación única, se planteará de forma que garantice que demuestra dominar las competencias de la asignatura. Se realizará un examen práctico de modelado 3D que contemplará las técnicas y conceptos desarrollados en el curso, junto con la entrega de todos los ejercicios propuestos en el aula virtual que se contemplan dentro del proyecto final de curso. OBSERVACIONES:

- Se recomienda cursar la asignatura por evaluación continua.

#### **Estrategia Evaluativa**

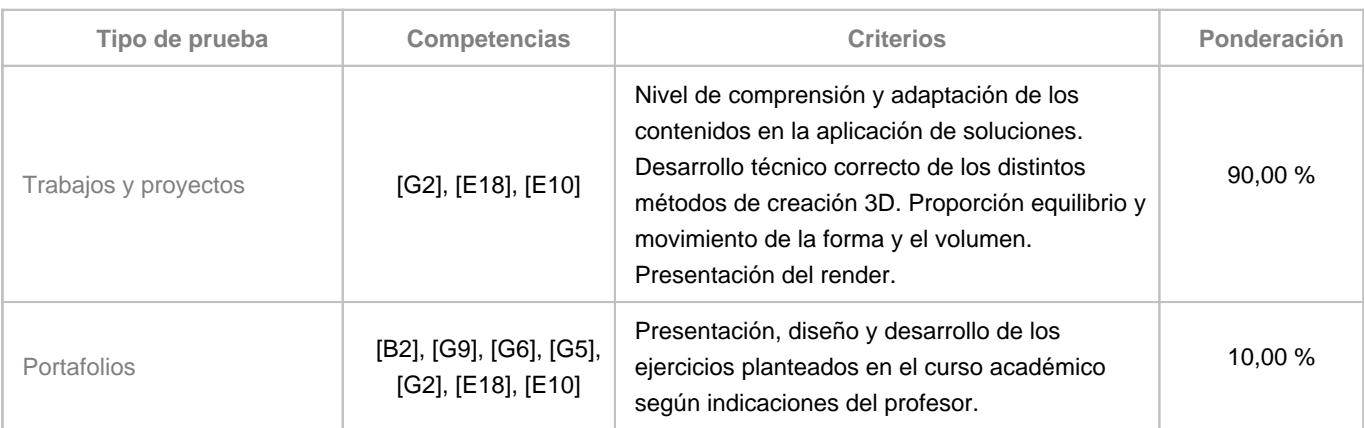

#### **10. Resultados de Aprendizaje**

- Entender y representar volúmenes sencillos en tres dimensiones dentro de un medio virtual.

- Seleccionar y ser crítico en sus ejecuciones artísticas experimentales.

# **11. Cronograma / calendario de la asignatura**

# **Descripción**

La distribución de los temas por semana es orientativo, puede sufrir cambios según las necesidades de organización docente.

La asignatura abarca cuatro temas fundamentales, los contenidos básicos de los dos primeros se desarrollan de manera lineal en las cuatro primeras semanas.

En el desarrollo del curso, los temas impartidos pueden alternar sus contenidos en cada una de las semanas en función de

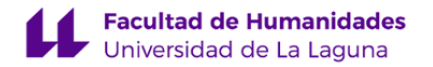

los aspectos concretos que se estudian, retomándose indistintamente en función del objetivo de cada ejercicio propuesto en la clase. En este sentido, los temas no tienen una exposición exclusiva por semana, ya que su contenido puede ser ampliado a medida que evolucionamos en el estudio y acoplados de nuevo a los siguientes.

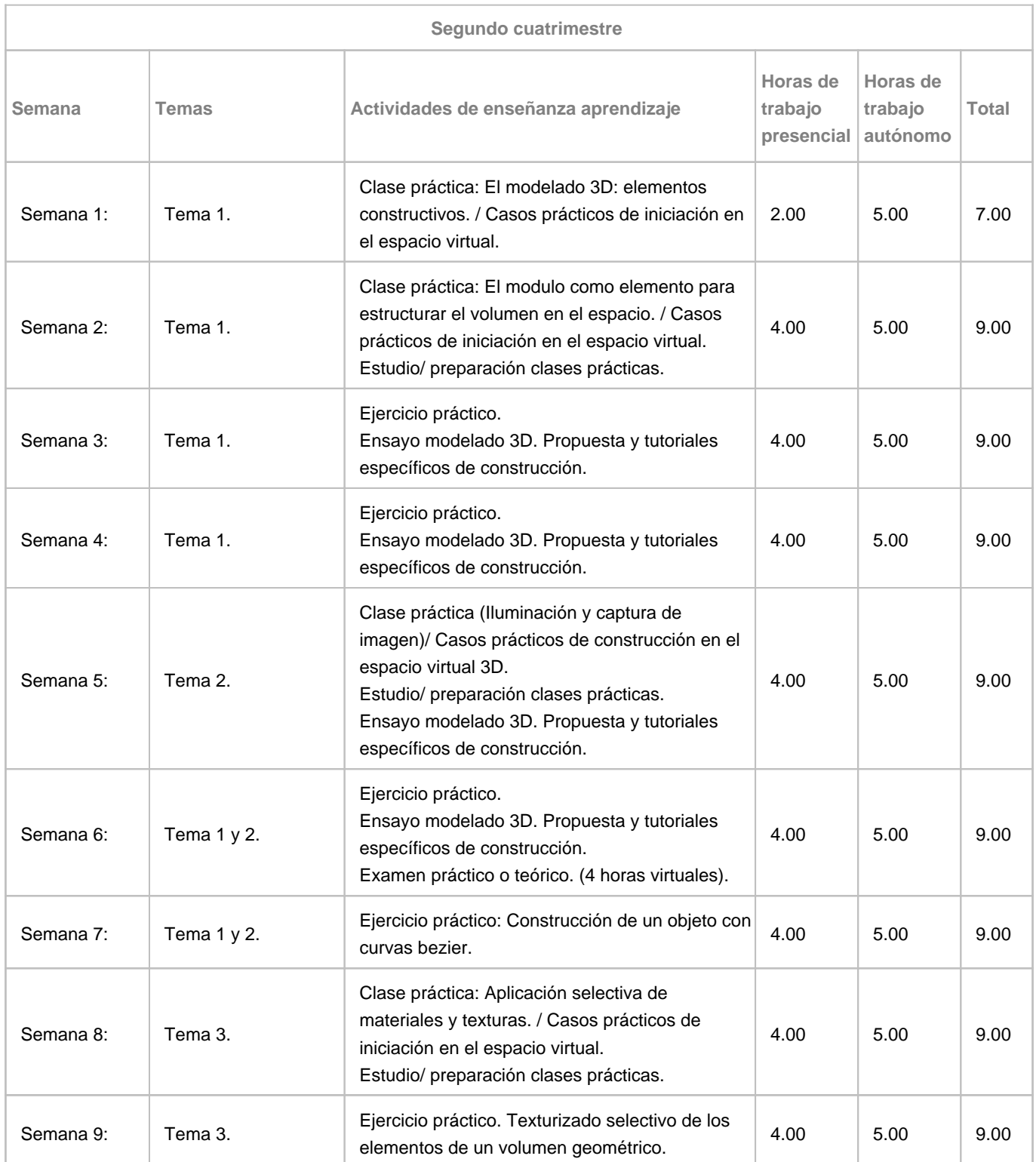

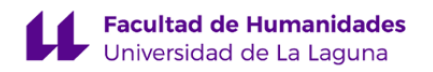

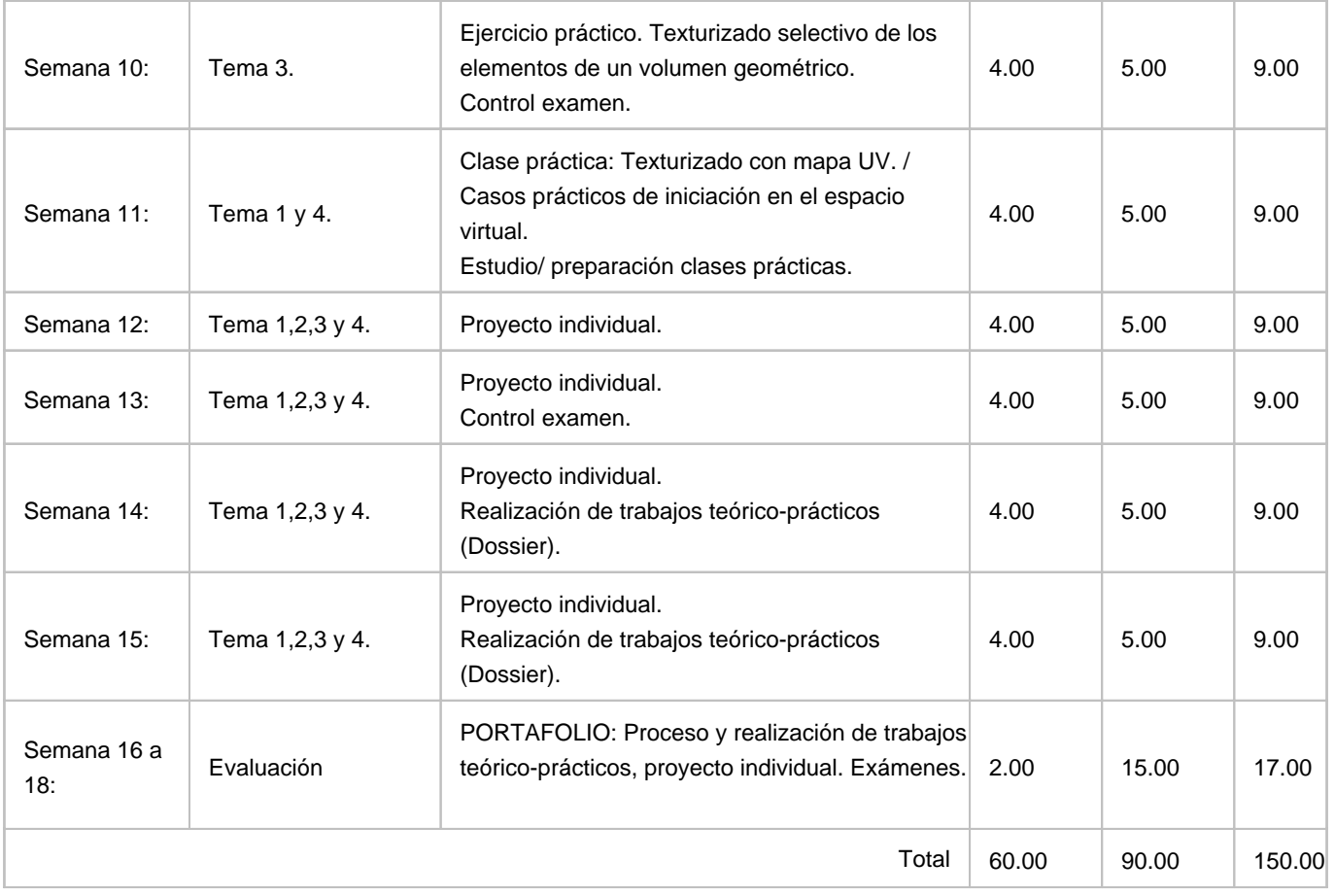